#### WormBase Reimplementation Part II: Configuration 13 February 2008

Configuration

**Very flexible**

✓site-wide

✓per-page (view level)

✓per-class (model level)

#### Formats

#### POP

antibody  $\Rightarrow$  {

 widget\_order => [qw/identification expression\_patterns references/], widgets  $\Rightarrow$  { identification => [ qw/name common\_name other\_name summary/]

#### YAML

pages :

 gene : widget\_order : - [ identification, location, expression, function, gene\_ontology, genetics, homology, references, similarities ] widgets : identification : - [ description, ncbi\_kogs, species,

other\_sequences, ncbi, gene\_models, cloned\_by ]

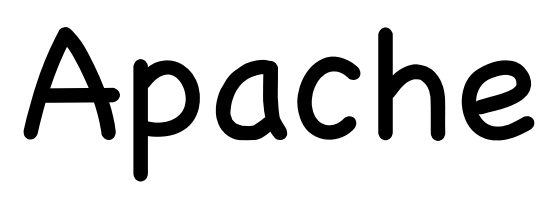

<pages> <antibody>

## Sample Configuration

pages : gene : widget\_order : - [ identification, references ] widgets : identification : - [ description, ncbi kogs, species ]

# Why?

free stuff: actions model methods template selection view formatting

# Each **page** is an action

pages :

**gene :**

widget\_order :

- [ identification, references ]

WormBase::Controller::Gene;

```
sub gene { AceDB->fetch(Gene => @_ }
```
**eg: /gene/\*/**

# Each **widget** is an action

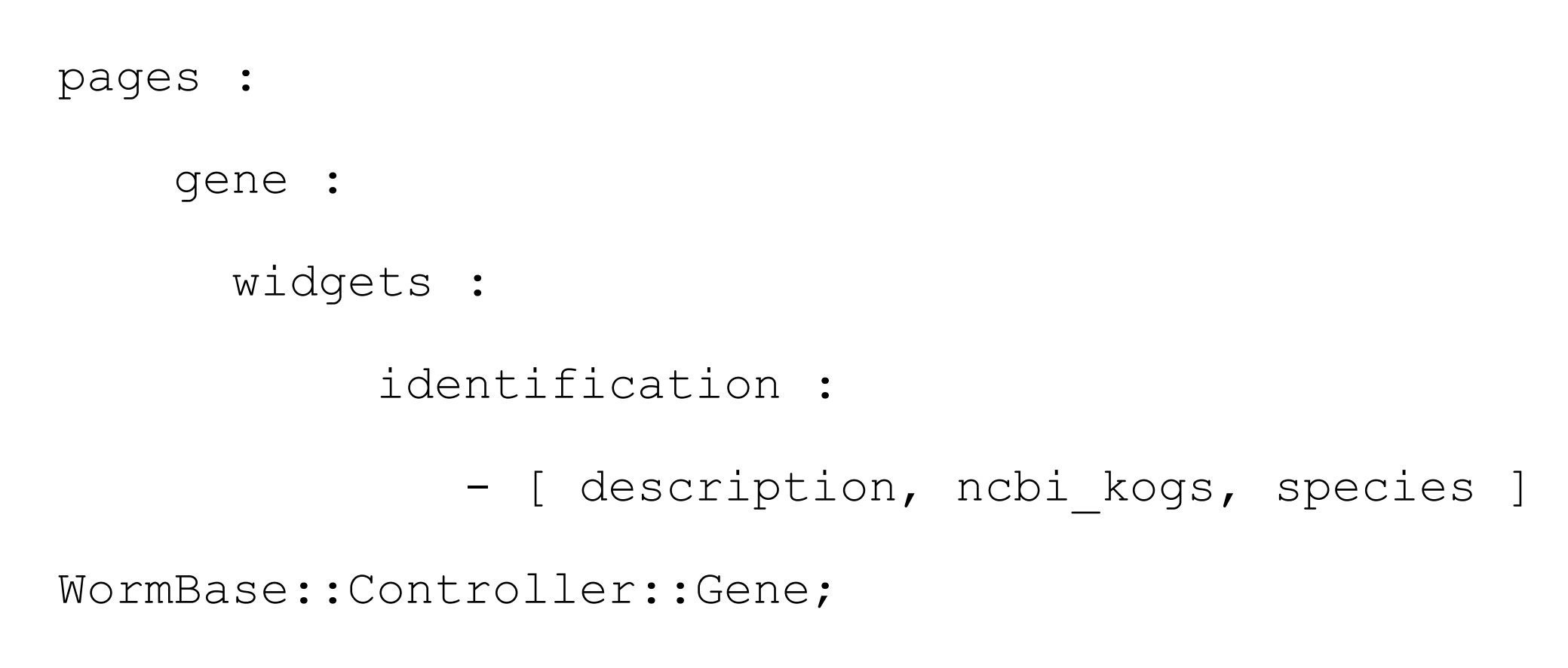

sub identification( );

#### **eg: /gene/\*/identification**

### Each **field** is an action

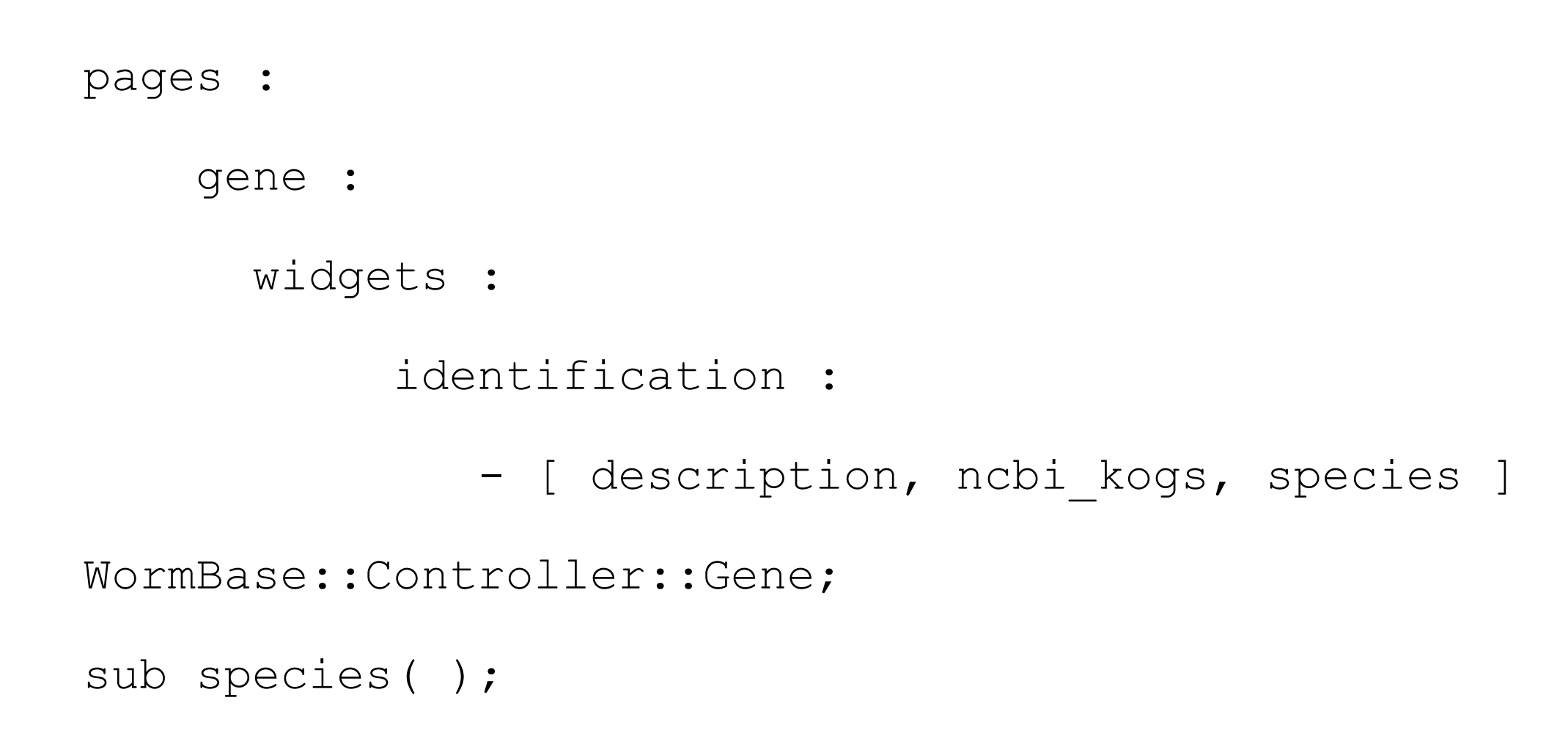

**eg: /gene/\*/species**

# Config and models align

```
pages :
     gene :
       widgets :
            identification :
               - [ description, ncbi kogs, species ]
WormBase::Model::Gene;
sub description(
     my ($self,$gene) = @_;
     return $object->Description;
```
);

## Config maps to views...

pages :

--

gene :

widgets :

identification :

- [ description, ncbi kogs, species ]

description.tt2

[% description %]

#### Future Calls

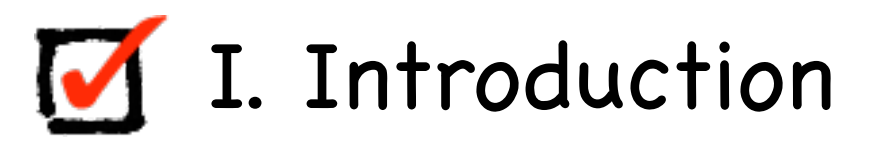

- II. Documentation and configuration
- III. Anatomy of a model
- IV. Controllers: dynamic actions, root actions
- V. Views: design decisions, flexibility